## *Library of ready-made standard elements for cutting*

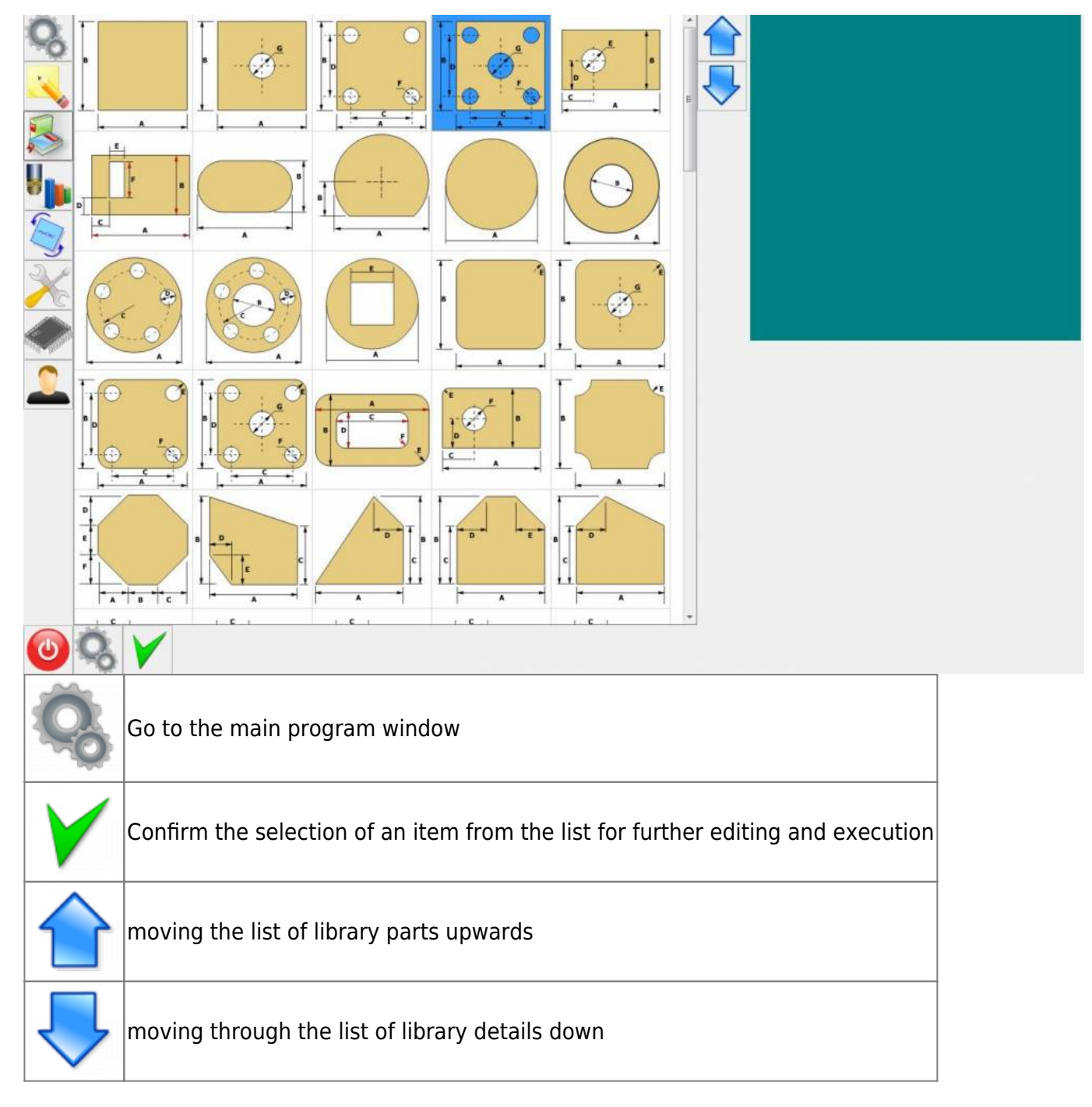

*An example of the parameters of the selected part.*

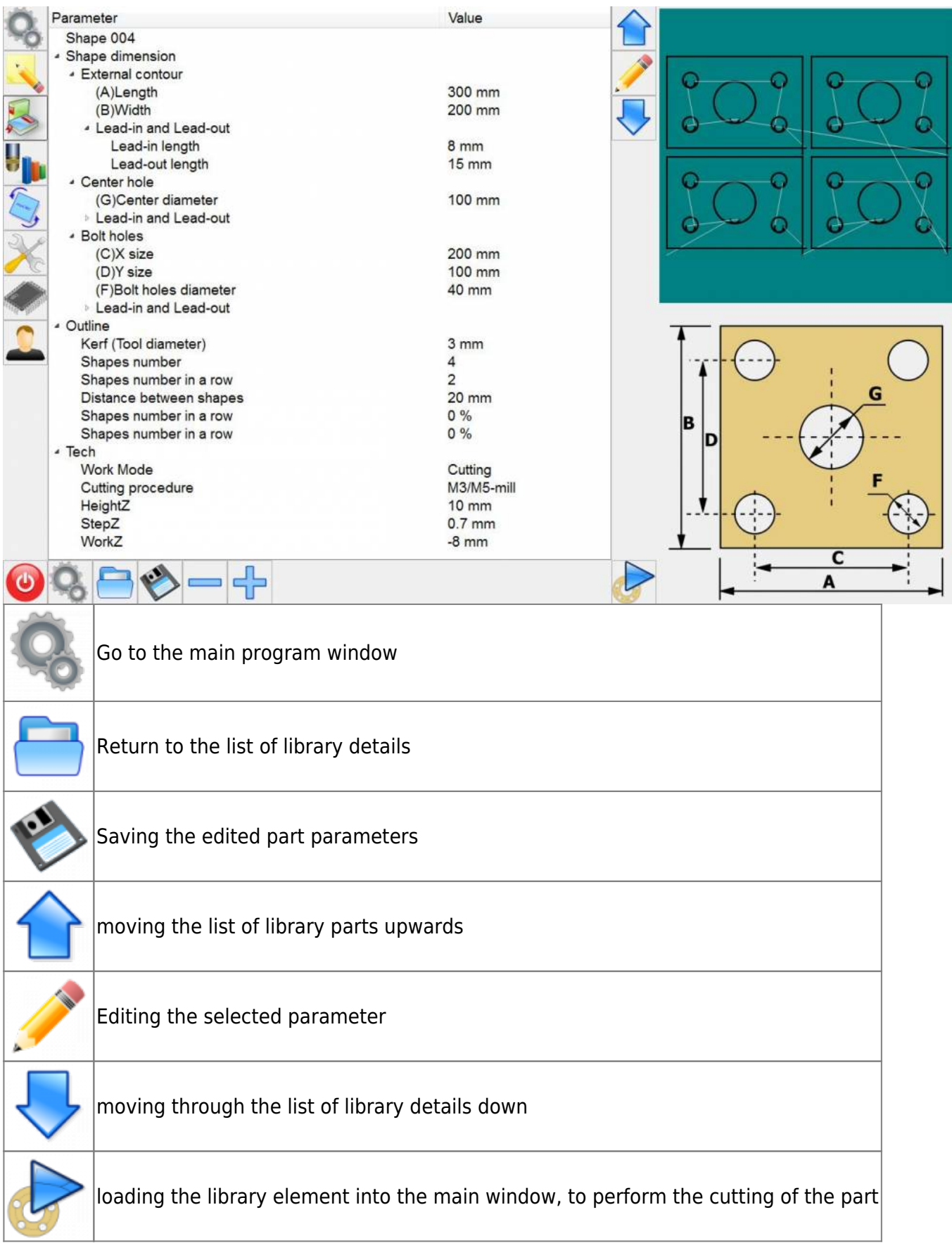

## *Example of editing the selected parameter.*

2024/04/25 20:45 3/4 mycnc\_lib

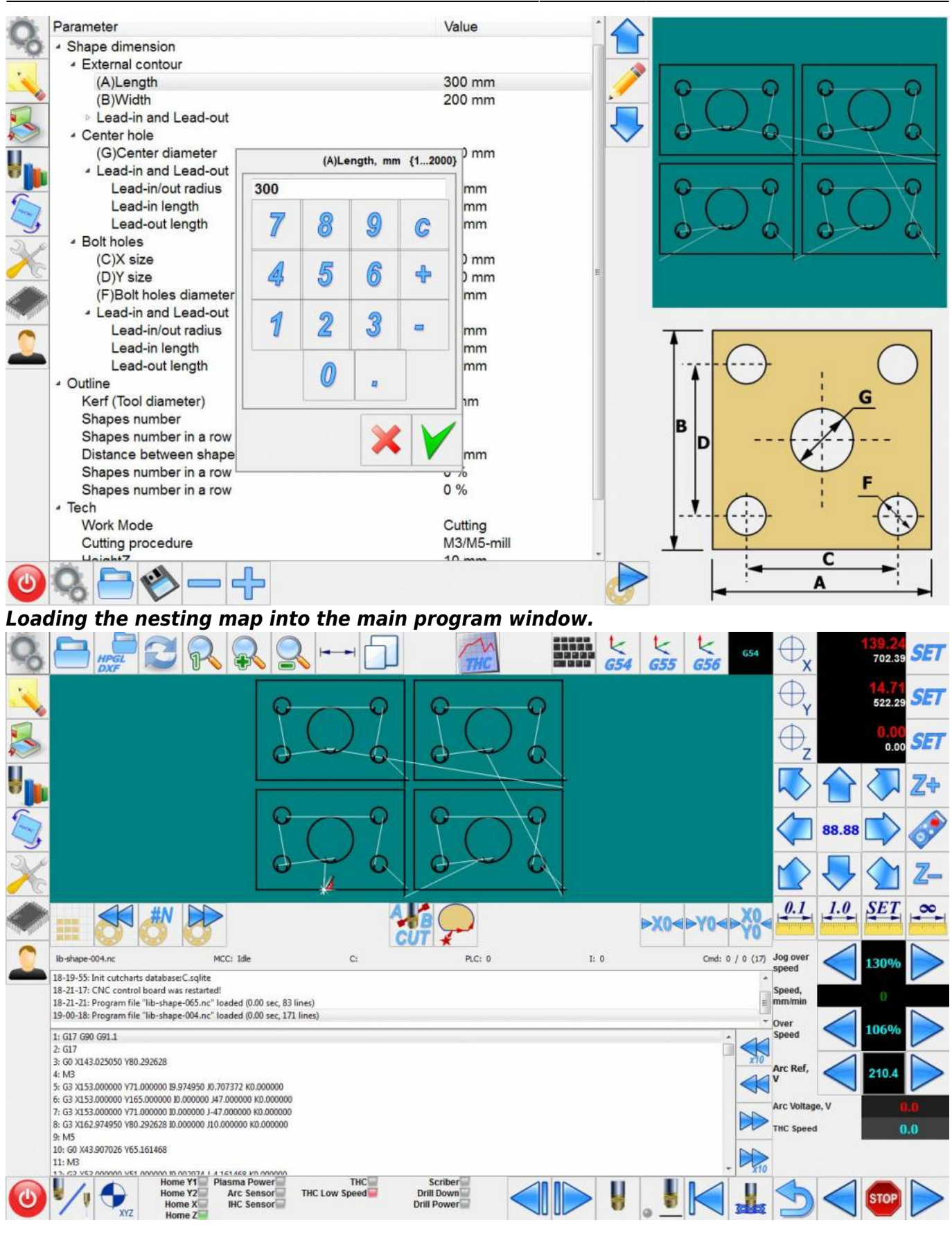

From: <http://docs.pv-automation.com/>- **myCNC Online Documentation**

Permanent link: **[http://docs.pv-automation.com/mycnc/mycnc\\_lib?rev=1527696189](http://docs.pv-automation.com/mycnc/mycnc_lib?rev=1527696189)**

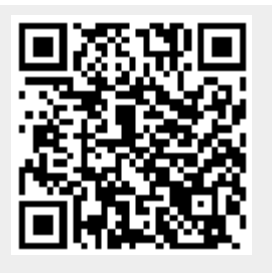

Last update: **2018/05/30 12:03**